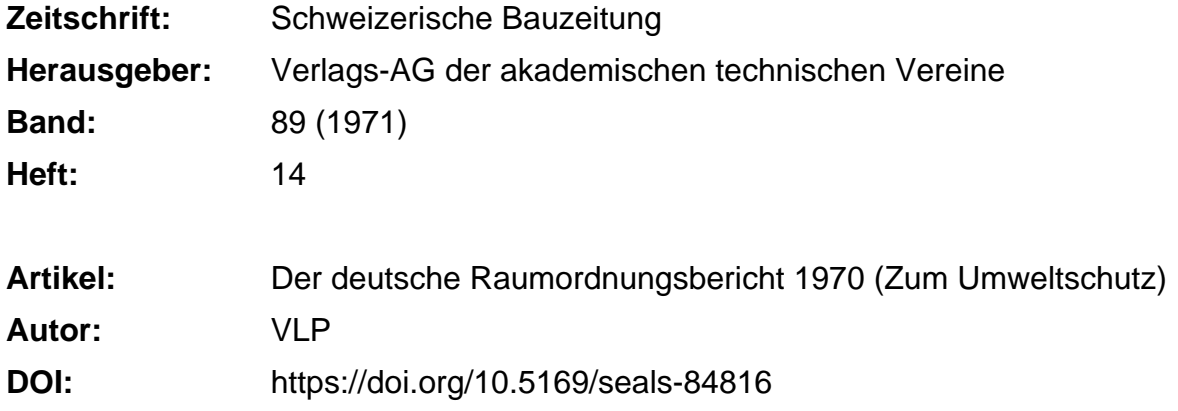

## **Nutzungsbedingungen**

Die ETH-Bibliothek ist die Anbieterin der digitalisierten Zeitschriften. Sie besitzt keine Urheberrechte an den Zeitschriften und ist nicht verantwortlich für deren Inhalte. Die Rechte liegen in der Regel bei den Herausgebern beziehungsweise den externen Rechteinhabern. [Siehe Rechtliche Hinweise.](https://www.e-periodica.ch/digbib/about3?lang=de)

# **Conditions d'utilisation**

L'ETH Library est le fournisseur des revues numérisées. Elle ne détient aucun droit d'auteur sur les revues et n'est pas responsable de leur contenu. En règle générale, les droits sont détenus par les éditeurs ou les détenteurs de droits externes. [Voir Informations légales.](https://www.e-periodica.ch/digbib/about3?lang=fr)

### **Terms of use**

The ETH Library is the provider of the digitised journals. It does not own any copyrights to the journals and is not responsible for their content. The rights usually lie with the publishers or the external rights holders. [See Legal notice.](https://www.e-periodica.ch/digbib/about3?lang=en)

**Download PDF:** 24.05.2025

**ETH-Bibliothek Zürich, E-Periodica, https://www.e-periodica.ch**

# Der deutsche Raumordnungsbericht 1970 (Zum Umweltschutz) DK 711:719

Die Regierung der Bundesrepublik Deutschland überwies dem Bundestag am 4. November 1970 den Raumordnungsbericht 1970 (Bezug: Verlag Dr. Hans Heger, D-5300 Bonn-Bad Godesberg, Postfach 821). Es ist unmöglich, den umfang-Bericht hier auch nur in Kürze darzustellen. Wir beschränken uns daher auf den Hinweis zu den Ausführungen über den Umweltschutz.

Dazu wird erklärt, bis heute seien erst dann Gesetze geschaffen und Massnahmen des Staates eingeleitet worden, wenn Schäden bereits eingetreten seien. Andere Ziele, wie wirtschaftliches Wachstum und Produktionssteigerung, hätten den Vorrang genossen. Heute könne der Umweltschutz nicht nur die Abwehr drohender Gefahren erfassen; auch die technischen Eingriffe und Vorgänge, die Wasser, Luft und Boden beeinflussen, müssten dazu beitragen, die Umwelt zu verbessern. «Raumordnungspolitik und Umweltschutz stimmen in ihren Zielen weitgehend überein. Unterschiede ergeben sich aus den jeweiligen Aufgaben. Die Raumordnung soll Umweltbeeinträchtigungen auf längere Sicht durch schauende Massnahmen auf ein Minimum beschränken.» Als erfreulicher Anfang zur Durchsetzung dieser Erkenntnisse ist zu erwähnen, dass sich in der deutschen Bundesrepublik am

8. September 1970 ein Kabinettsausschuss für Umweltsfragen gebildet hat.

Kürzlich befasste sich der Stiftungsrat der Schweiz. Stiftung für Landschaftsschutz und Landschaftspflege, dem Vertreter der freien Wirtschaft, des Schweizer Heimatschutzes, des Schweiz. Bundes für Naturschutz, des Schweizer Alpenund der Schweiz. Vereinigung für Landesplanung angehören, mit der Notwendigkeit, dem Bund mehr Kompetenfür den Natur-, Heimat- und Landschaftsschutz und die Landschaftspfiege zu übertragen. Mit Überraschung und Genugtuung entnehmen wir dem deutschen Raumordnungsbericht, dass die Bundesregierung unseres nördlichen Nachbarlandes dem Bundestag einen Gesetzesentwurf zur Änderung des Grundgesetzes mit einer ähnlichen Zielsetzung bereits unterbreitet hat. «Danach soll der Bund die konkurrierende Gesetzgebungskompetenz u.a. auf dem Gebiet von Naturschutz und Landschaftspflege erhalten.» Eine repräsentative Umfrage ergab, dass sich in Deutschland 84% der Befragten für eine einheitliche Regelung dieser Materie durch den Bund aussprachen. Der Wille, tatkräftig zu handeln, überwog offenföderalistische Bedenken. Wird dies auch für unser Land gelten? VLP

# Berechnung von Potenzen und Logarithmen auf einfachen elektronischen Tischrechnern DK 681.31:511.15

Von R. Flatt, Winterthur

### /. Einleitung

Einer der Nachteile einfacher elektronischer Tischrechner besteht darin, dass die Operation  $b^m$  (mit  $m \neq$  ganzer Zahl) nicht direkt durchgeführt werden kann. Anderseits sind diese Rechner bedeutend billiger als jene, welche für solche operationen ausgerüstet sind. Nachfolgend wird eine Methode erläutert, die es ermöglicht, die Potenzierung und die Logarithmierung auf indirektem Wege mit Maschinen des fachen Typs durchzuführen. Voraussetzung ist lediglich, dass der Rechner über zwei getrennte Speicherplätze und eine Quadratwurzel-Automatik verfügt. Von besonderem Interesse dürfte diese Methode für Rechnungen sein, bei denen eine hohe Genauigkeit erfordert wird, und wo oftmals derselbe Zahlenwert des Exponenten m auftritt. Dies trifft zum Beispiel bei vielen thermo- oder gasdynamischen Rechnungen zu.

#### //. Prinzip der Berechnung von Potenzen

Der Exponent m sei ein positiver Dezimalbruch. (Falls m negativ ist, wird  $y = 1/b^{-m}$  berechnet.) m wird als Darstellung im Dualsystem angeschrieben:

(1) 
$$
m = \frac{a_0}{2^0} + \frac{a_1}{2^1} + \frac{a_2}{2^2} + \dots
$$

wobei  $a_0 = \text{in } m$  enthaltene grösste ganze Zahl und  $a_1, a_2, a_3$  $a_3, \ldots = 0$  oder 1. Die Potenzierung wird auf die folgende Weise durchgeführt:

$$
(2) \quad y = \dots \left( \left( \left( \left[ \underbrace{b}_{\downarrow} \right]^{a_0} \cdot \underbrace{b^{\frac{1}{2^{1}}} \right]^{a_1}}_{c_0} \right) \cdot \underbrace{b^{\frac{1}{2^{2}}} \cdot b^{\frac{1}{2}}}_{c_1 \left[ \underbrace{b^{\frac{1}{2^{2}}} \right]^{a_2}}_{c_2 \left[ \underbrace{b^{\frac{1}{2^{2}}} \right]^{a_2}}_{c_3 \left[ \underbrace{b^{\frac{1}{2^{3}}} \right]^{a_3}}_{c_4 \left[ \underbrace{b^{\frac{1}{2^{3}}} \right]^{a_5}}_{c_5 \left[ \underbrace{b^{\frac{1}{2^{3}}} \right]^{a_5}}_{c_6 \left[ \underbrace{b^{\frac{1}{2^{3}}} \right]^{a_7}}_{c_7 \left[ \underbrace{b^{\frac{1}{2^{3}}} \right]^{a_8}}_{c_8 \left[ \underbrace{b^{\frac{1}{2^{3}}} \cdot b^{\frac{1}{2}}}_{c_9 \left[ \underbrace{b^{\frac{1}{2^{3}}} \cdot b^{\frac{1}{2}}}_{c_9 \left[ \underbrace{b^{\frac{1}{2^{3}}} \cdot b^{\frac{1}{2}}}_{c_9 \left[ \underbrace{b^{\frac{1}{2^{3}}} \cdot b^{\frac{1}{2}}}_{c_9 \left[ \underbrace{b^{\frac{1}{2^{3}}} \cdot b^{\frac{1}{2}}}_{c_9 \left[ \underbrace{b^{\frac{1}{2^{3}}} \cdot b^{\frac{1}{2}}}_{c_9 \left[ \underbrace{b^{\frac{1}{2^{3}}} \cdot b^{\frac{1}{2}}}_{c_9 \left[ \underbrace{b^{\frac{1}{2^{3}}} \cdot b^{\frac{1}{2}}}_{c_9 \left[ \underbrace{b^{\frac{1}{2^{3}}} \cdot b^{\frac{1}{2}}}_{c_9 \left[ \underbrace{b^{\frac{1}{2^{3}}} \cdot b^{\frac{1}{2}}}_{c_9 \left[ \underbrace{b^{\frac{1}{2^{3}}} \cdot b^{\frac{1}{2}}}_{c_9 \left[ \underbrace{b^{\frac{1}{2^{3}}} \cdot b^{\frac{1}{2}}}_{c_9 \left[ \underbrace{b^{\frac{1}{2^{3}}} \cdot b^{\frac{1}{2}}}_{c_9 \left[ \underbrace{b^{\frac{1}{2^{3
$$

Für die Reihe  $c_i$  gilt lim  $c_i = 1$ .

III. Bestimmung der Koeffizienten  $a_1, a_2, \ldots$ 

Die Folge  $a_1, a_2, \ldots$  sei mit F bezeichnet. Um die Koeffizienten  $a_i$  von  $F$  zu bestimmen, geht man wie folgt vor:

1. Eintippen von  $(m - a_0)$ 

- 2. Multiplizieren mit 2. Die erhaltene Zahl sei  $p$  genannt
- Fall a):  $p \ge 1$ . Es gilt  $a_1 = 1$ . Von p die Zahl 1 subtrahieren Fall b):  $p < 1$ . Es gilt  $a_1 = 0$
- 3. Schritt 2 mit um <sup>1</sup> erhöhtem Index wiederholen. Man erhält  $a_2 = 1$  oder 0 usw., entweder bis  $p = 0$  oder bis die Folge so weit fortgeschritten ist, dass (entsprechend der gewünsch-

ten Genauigkeit)  $b^{2^n} \approx 1$  ist.

Die Entstehung dieser klassischen Methode ist im schnitt VII erläutert.

Zahlenbeispiel:  $m - a_0 = 0,5625$  $0,5625 \qquad 2 = 1,125 \geq 1 \rightarrow a_1 = 1$  $(1,125 - 1) \cdot 2 = 0,25 < 1 \rightarrow a_2 = 0$ 0,25  $\cdot$  2 = 0,5  $<$  1  $\rightarrow$   $a_3$  = 0  $0,5$   $2 = 1$   $\geq 1 \rightarrow a_4 = 1$ 

IV. Praktische Ausführung von Gl. (2) \*)

- l.Nach Einschalten und Betätigen sämtlicher Löschtasten Zahl *b* eintippen
- 2. Taste  $\overline{M_1}$  drücken, das heisst b in den ersten Speicher übertragen
- 3. Fall  $a_0 \geq 2^2$ : Wiederholungstaste  $[K]$ , Multiplikations- $\begin{bmatrix} 1 & 0 \\ 0 & -1 \end{bmatrix}$  und  $\begin{bmatrix} (a_0 - 1) & 0 \\ 0 & -1 \end{bmatrix}$  mal Additionstate  $\begin{bmatrix} 1 \\ 0 \\ 0 \end{bmatrix}$  drücken;  $\overline{K}$  aufheben (damit hat man das Zwischenresultat  $b^{a_0}$  be-

<sup>1</sup>) Alle Zahlenbeispiele wurden auf einem Tischrechner Sharp Compet 361 berechnet.

<sup>2</sup>) Für sehr grosse  $a_0$  empfiehlt es sich, statt diese die im Abschnitt VIII beschriebene Methode anzuwenden.

330 Schweizerische Bauzeitung Jahrgang Heft <sup>14</sup> • 8. April <sup>1971</sup>